- $\sim 10^{-1}$  in  $1.$  $\sim 10$  $2.$
- $\sim 10$  $\overline{3}$ .
- $4.$
- $\mathcal{A}$  and  $\mathcal{A}$  are  $\mathcal{A}$  and  $\mathcal{A}$  are  $\mathcal{A}$  and  $\mathcal{A}$
- $\langle\cdot,\cdot\rangle$  ,  $\langle\cdot,\cdot\rangle$  ,  $\langle\cdot,\cdot\rangle$
- $\mathcal{L}^{\mathcal{A}}$
- 1.  $(1)$ .
- 2. , , , , (2).

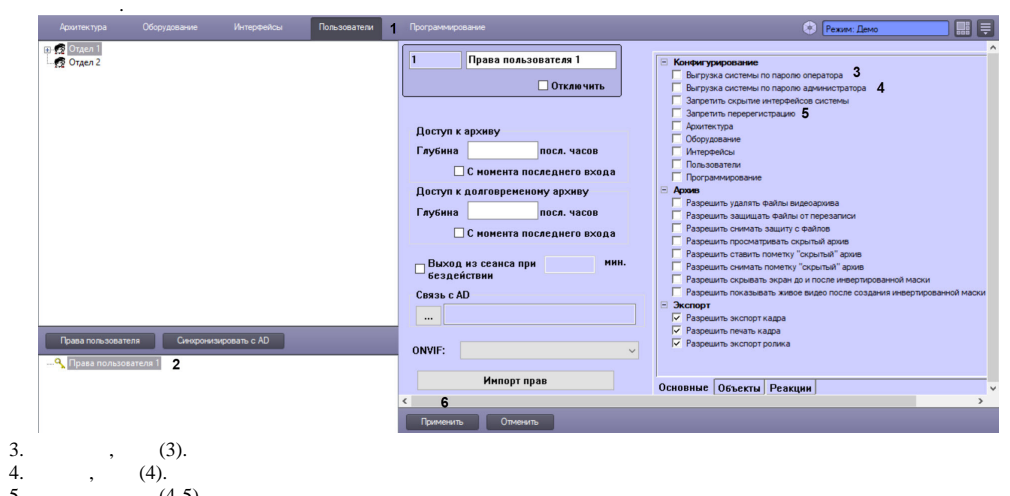

- 5.  $(4-5).$
- 6.  $, , , , (3-5).$
- $7. (6).$